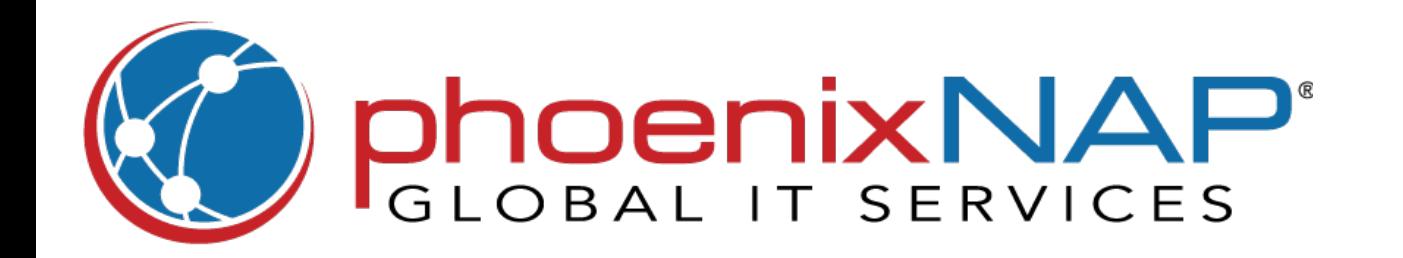

## **Linux Commands** Cheat Sheet

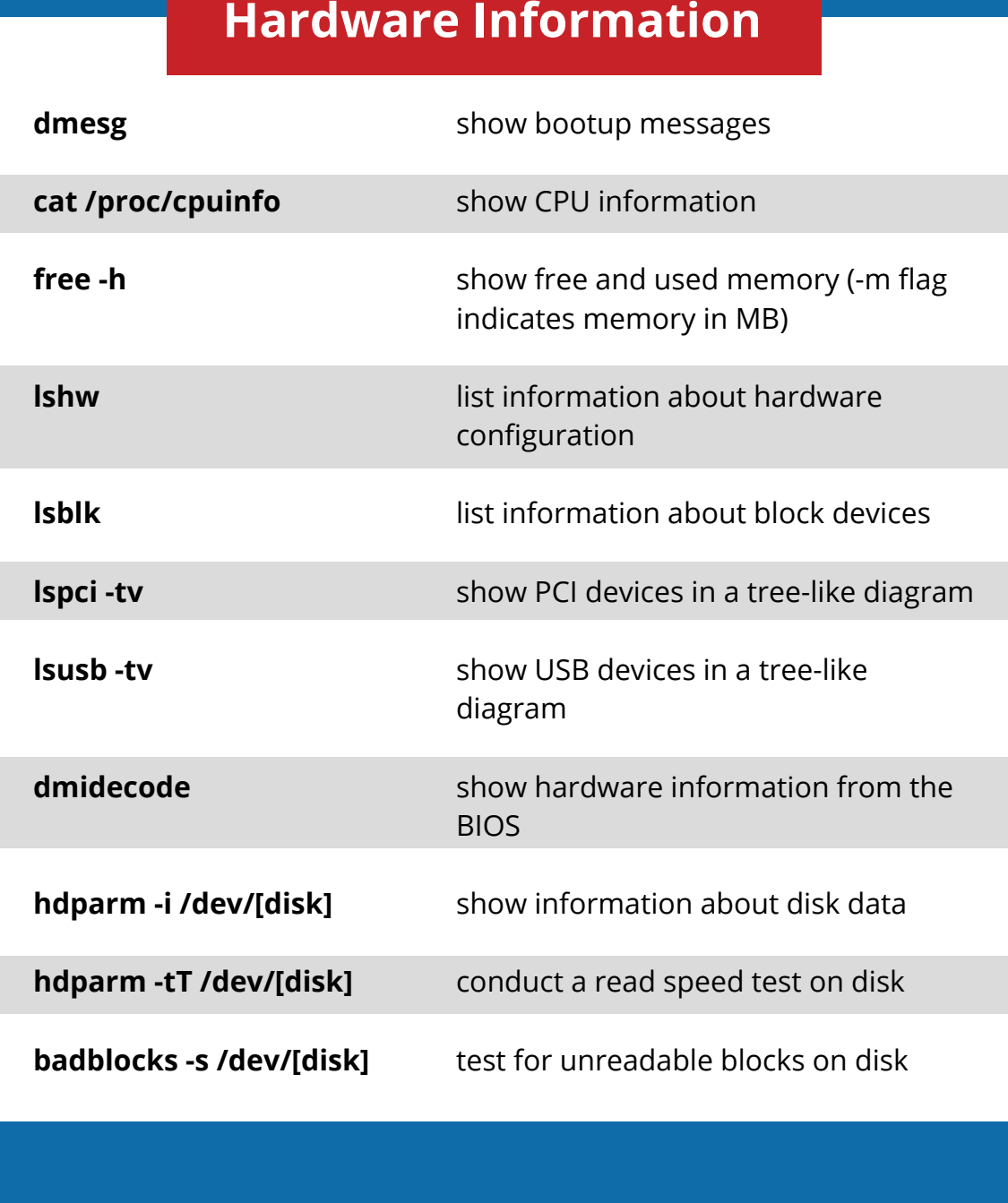

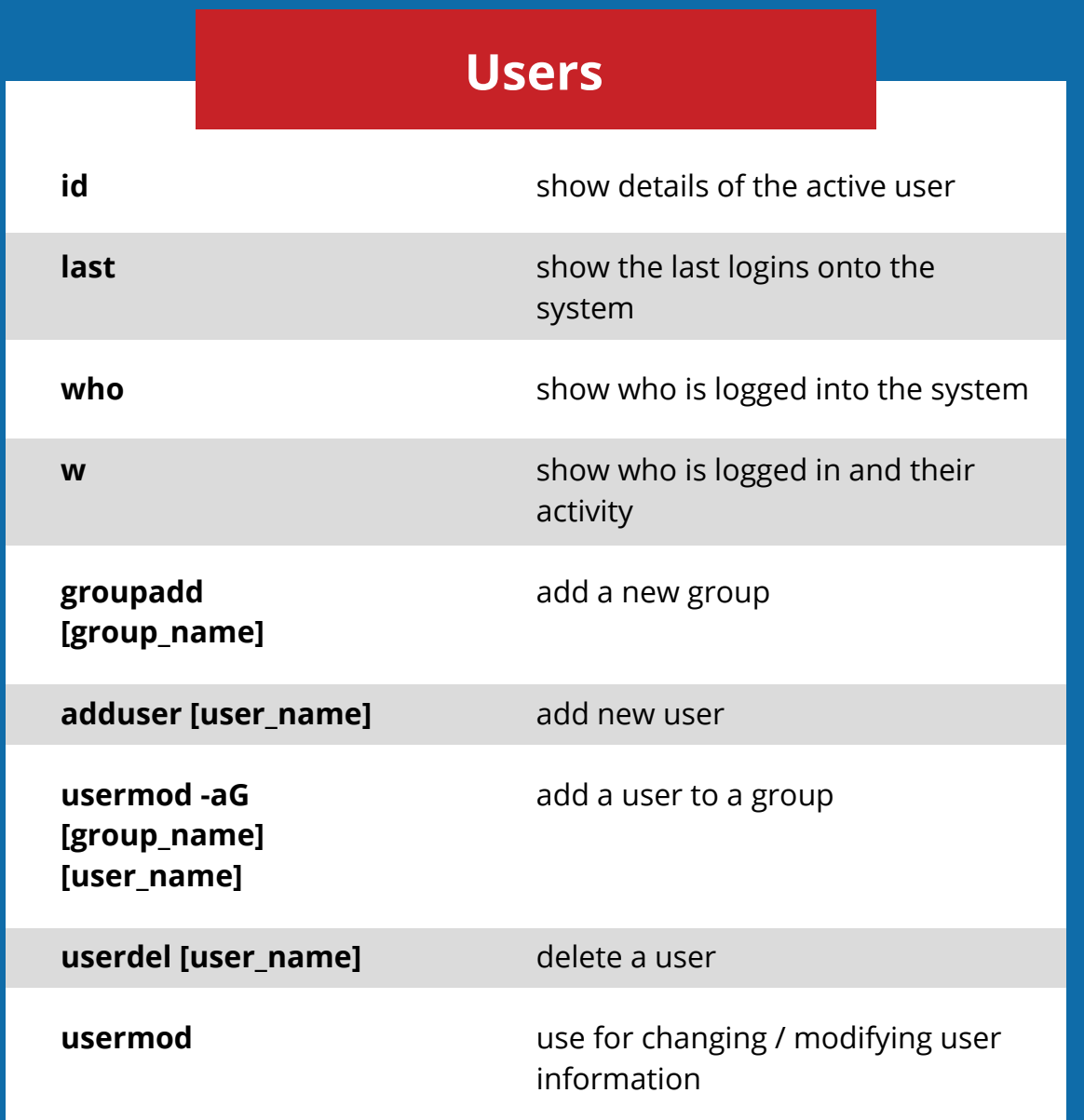

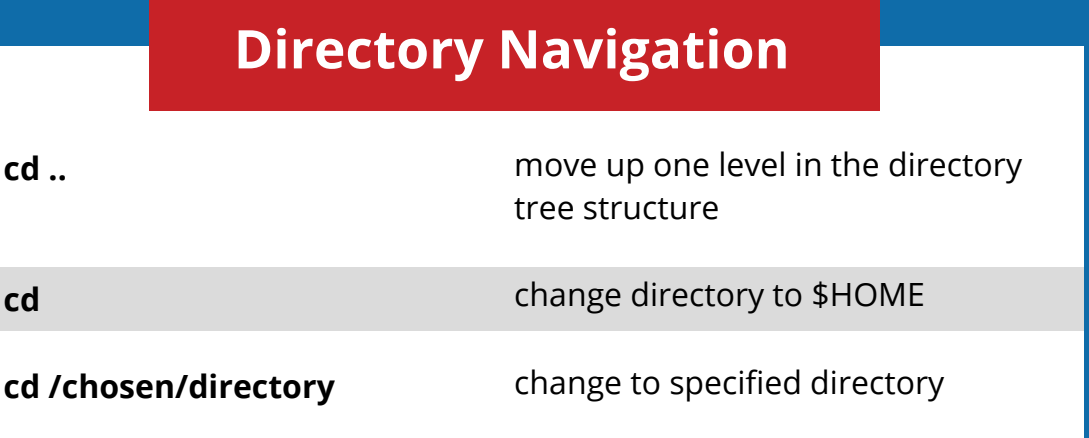

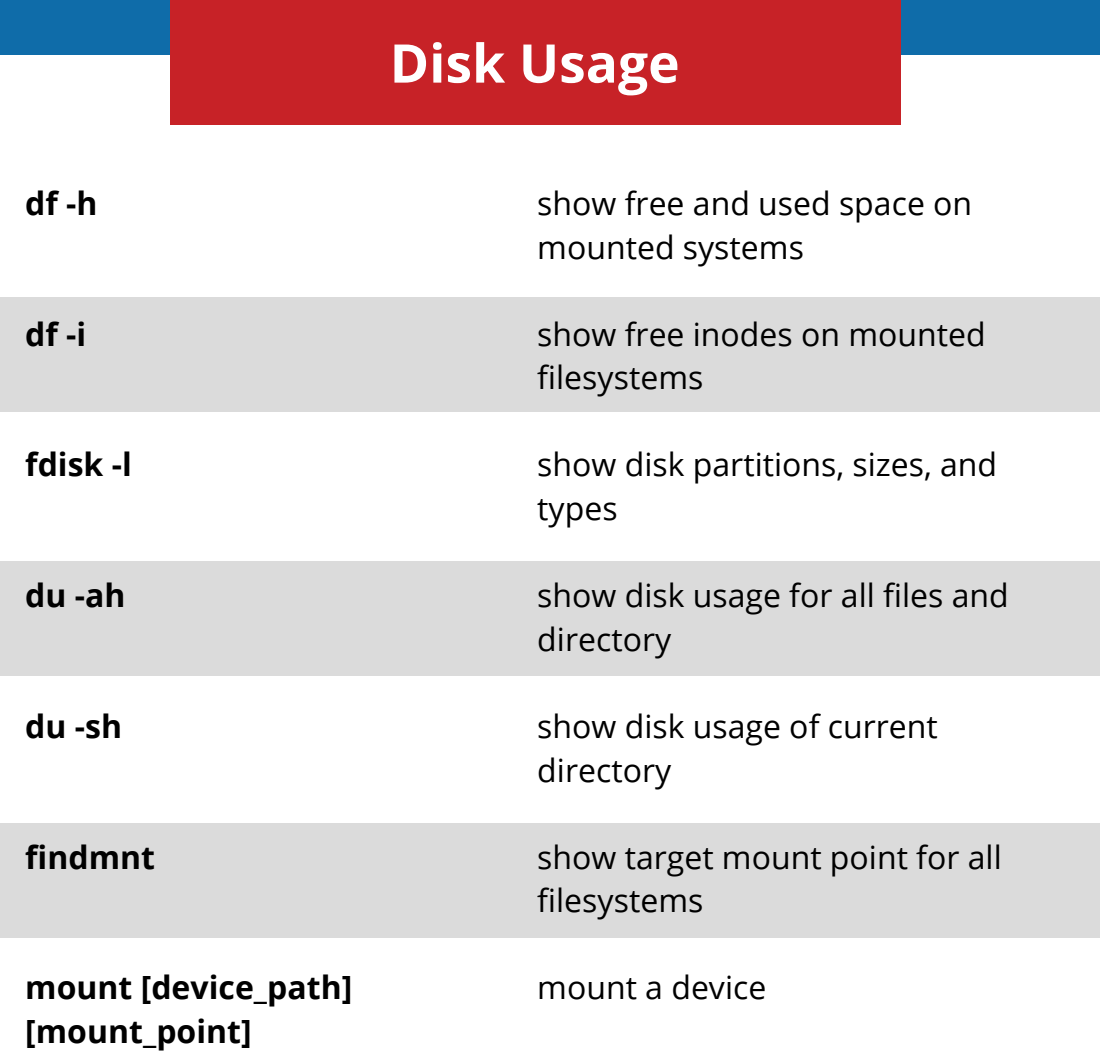

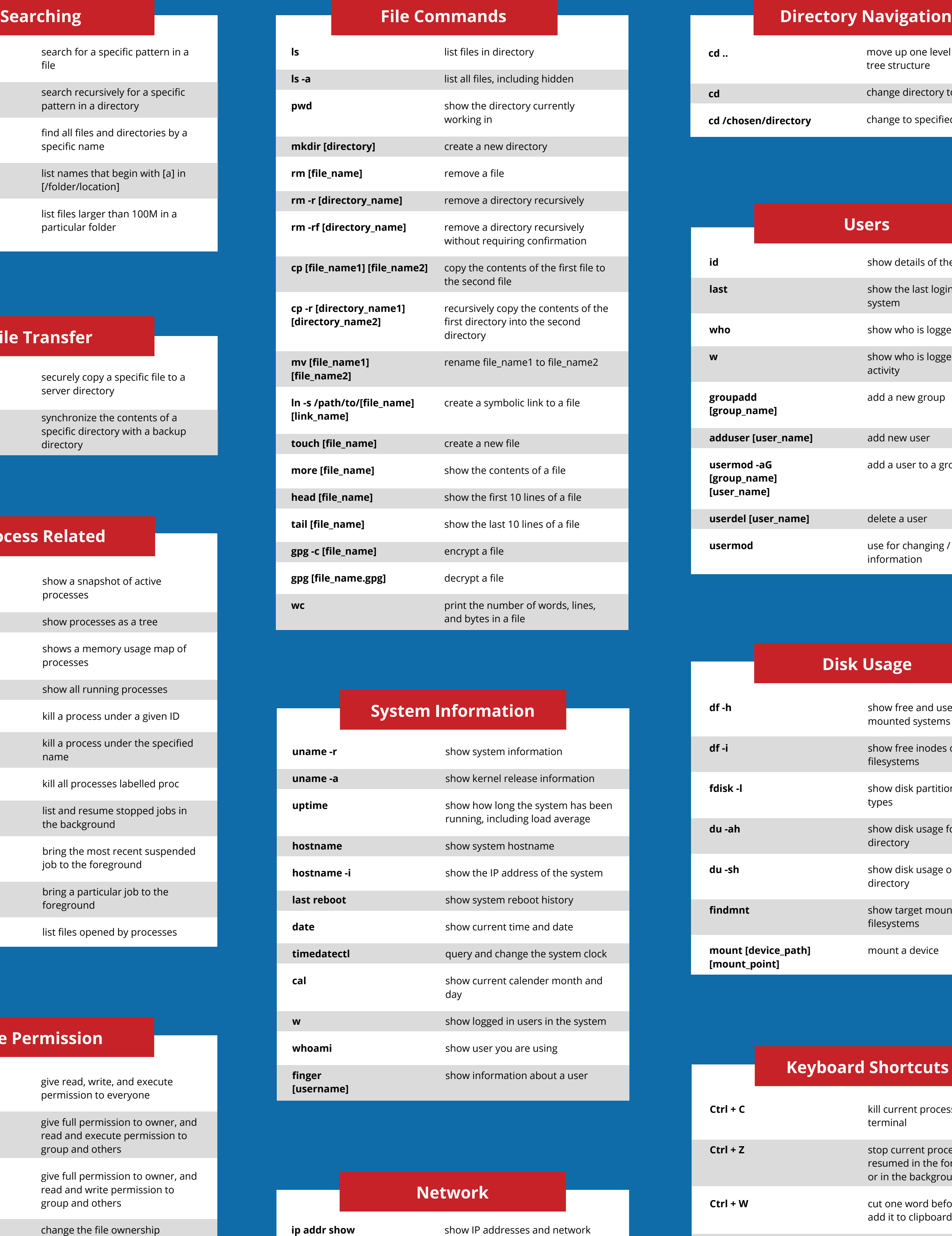

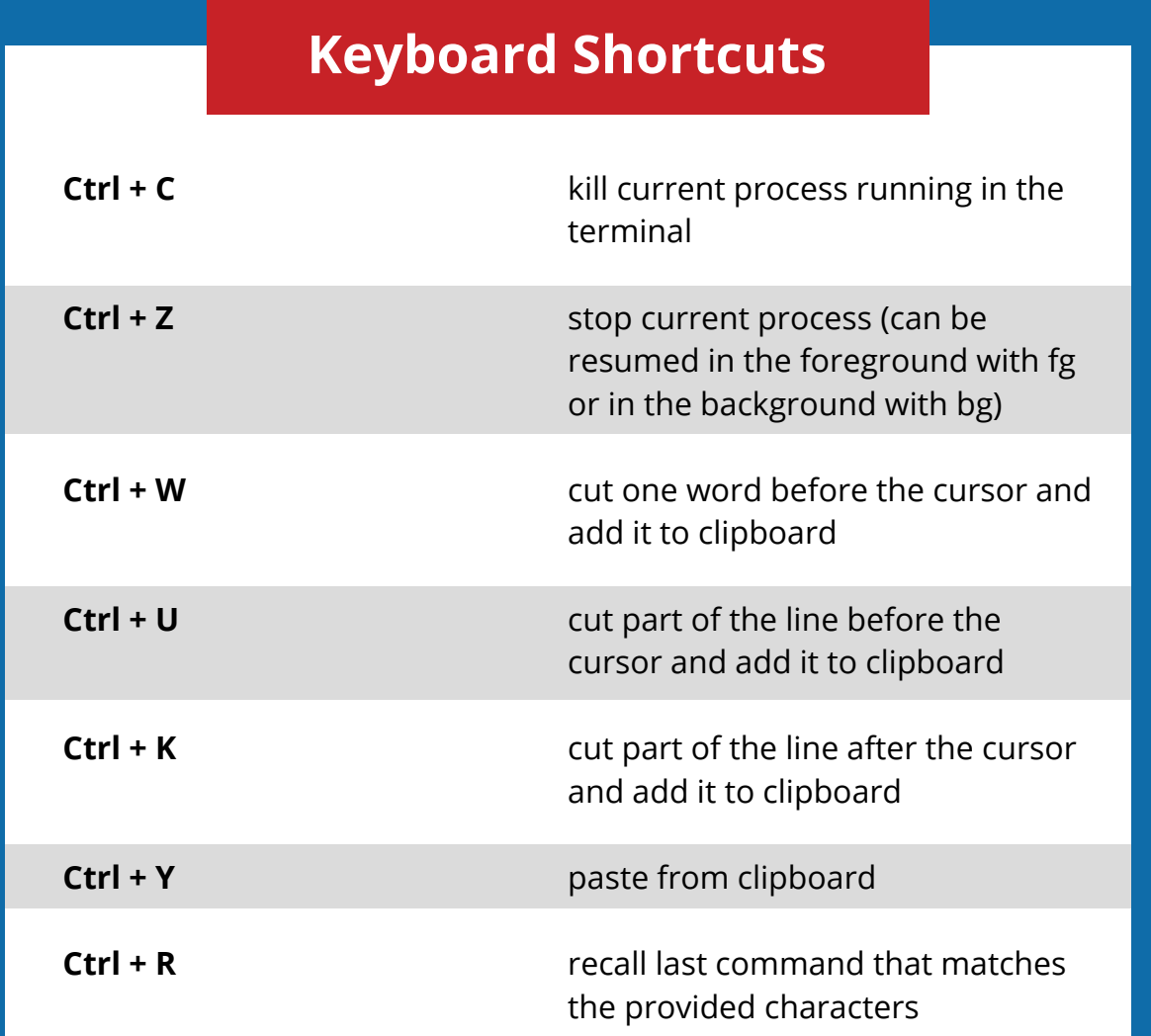

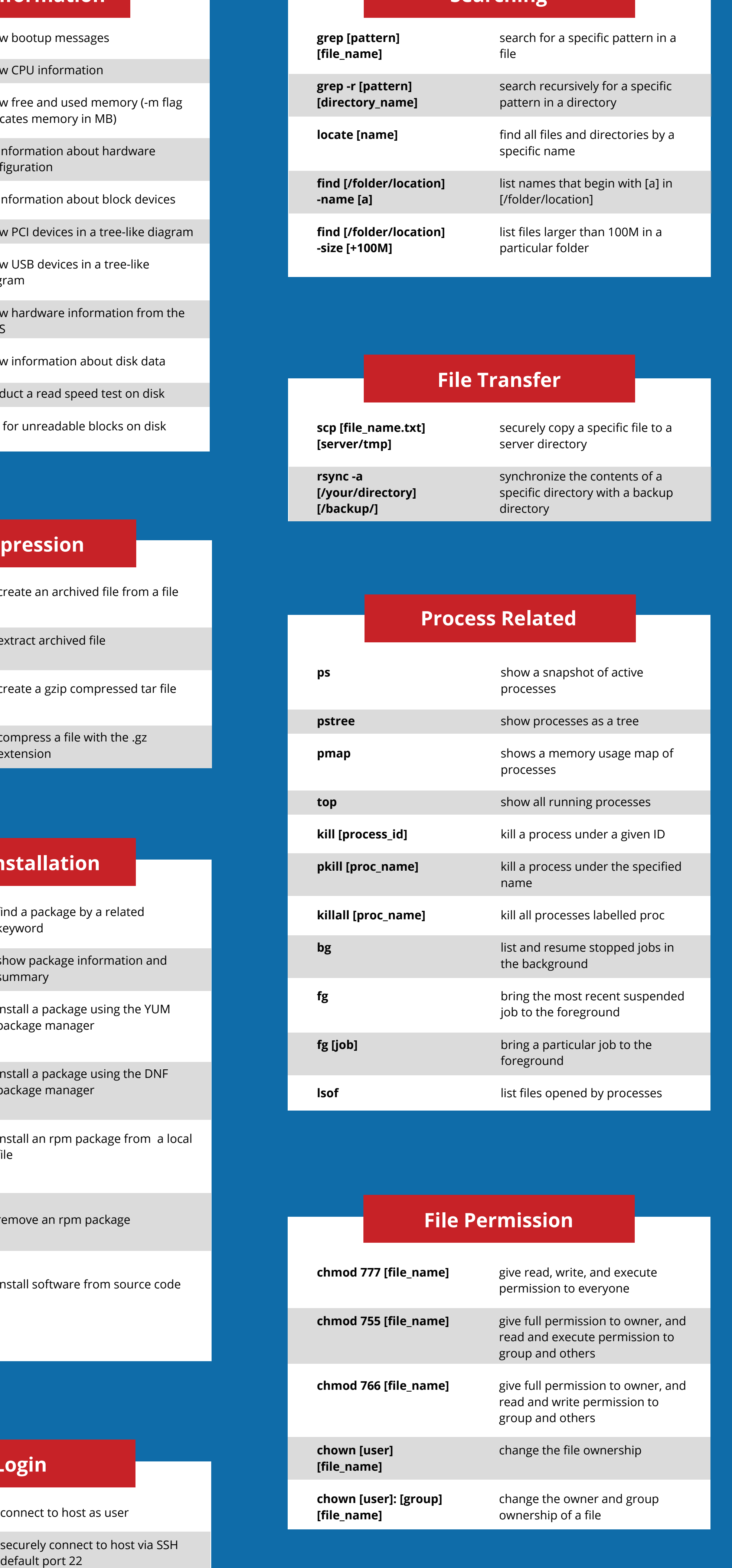

![](_page_0_Picture_1116.jpeg)

run the previously recalled

command

exit command history without

running a command

![](_page_0_Picture_1117.jpeg)

repeat the last command

log out of current session

![](_page_0_Picture_1118.jpeg)

![](_page_0_Picture_1119.jpeg)

**ip address add [IP\_address]**

**ifconfig**

**netstat -pnltu**

interfaces

assign an IP address to interface

eth0

show IP addresses of all network

interfaces

show active (listening) ports